[Openldap](http://docs.net-document.ru/get.php?q=Openldap 2.4 Sudo Schema) 2.4 Sudo Schema [>>>CLICK](http://docs.net-document.ru/get.php?q=Openldap 2.4 Sudo Schema) HERE<<<

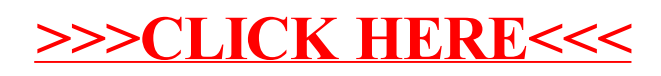